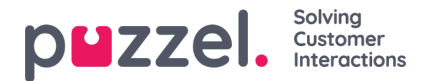

## **Update user list**

If you for some reason need to update information on many of your users, you can upload a file with updated information for these existing users as an alternative to update one user at a time. You might want to add missing information, e.g. Firstname, Lastname if only username is registered, or add email address if only mobile number is entered, or add or update Keywords.

How to do it:

- First, export a file with all existing users
- In this file, delete the users (rows) you don't want to change and delete column external id
- Add or change information for the users you want to update, and save the file as a csv/txt file (CSV UTF-8) recommended).
- Then select *Update existing users*, and from the popup window choose the file.
- If the file is validated as ok (no cells are red), click*Start import*.

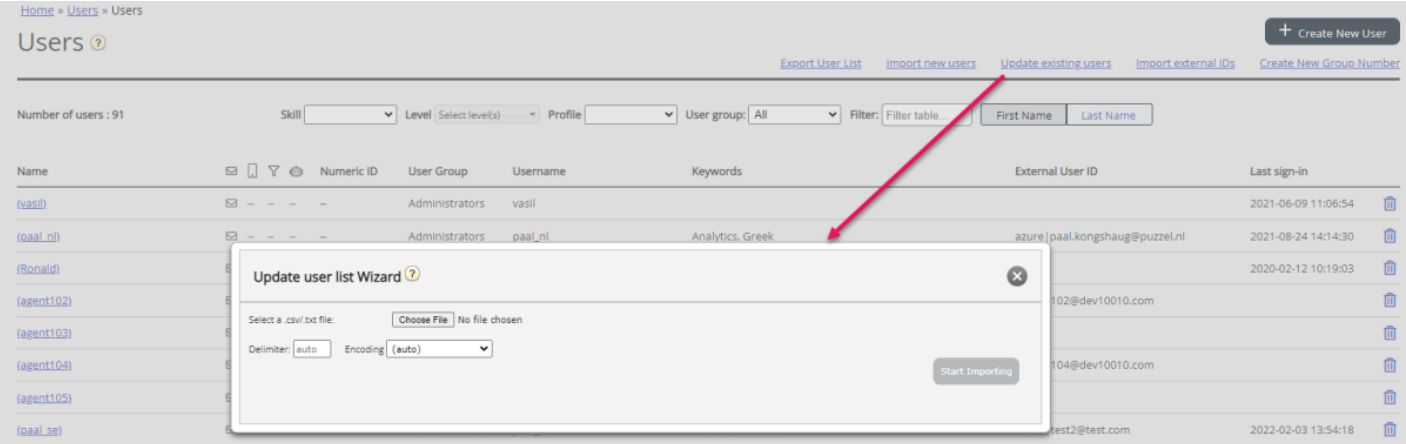

File format must be txt or csv. We recommend**CSV UTF-8** encoding for the file to make sure characters other than a-z are shown correctly.

The **first row** in the file must contain these column names: *user\_name, firstname, lastname, user\_num, email, mobile, usergroup\_name, language\_code, user\_id, keywords.*

Row 2-N contains the users that will be updated. We allow max 100 rows in a file.

## About the columns:

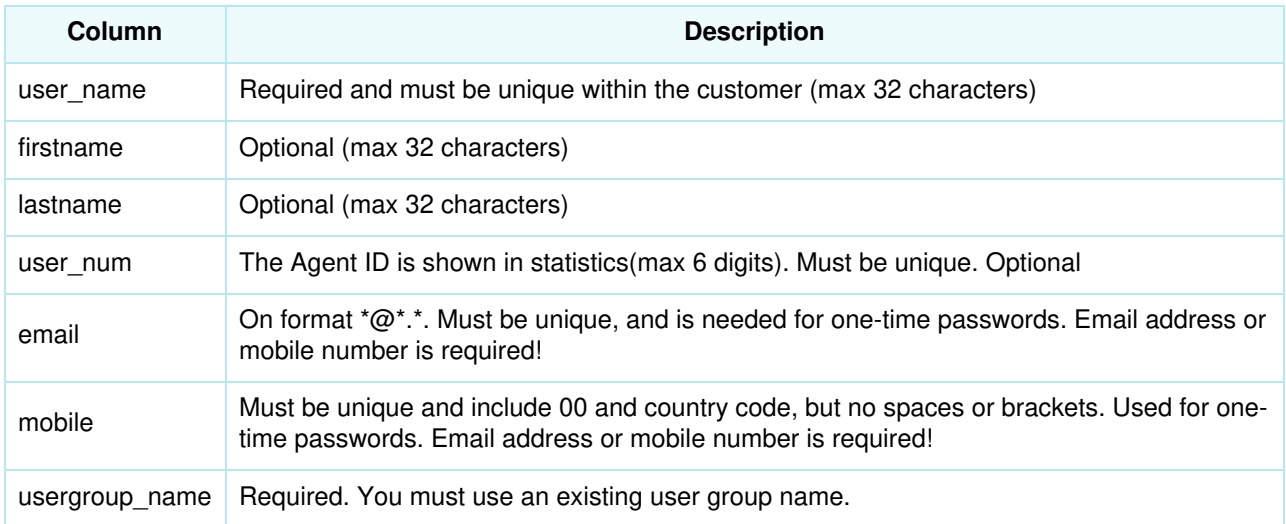

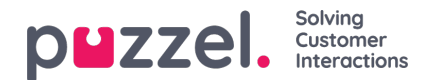

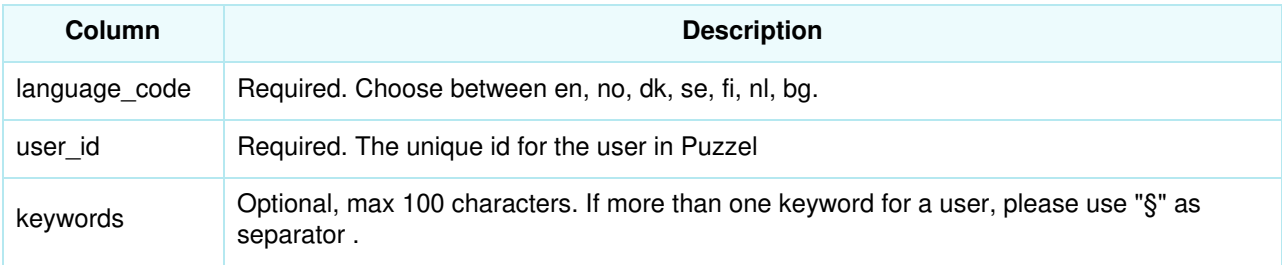

Special characters like \, ", /, |,  $\land$ ,  $\S$ , £, \$, %, ¤ are not allowed, except when used as separator within the keywords field.

To change a user's user group can only be done if the user is logged off.

## Please note that if a user in the file has no value for a column and the user has a value for this column in the **database today, the value in the database will be deleted!**

*User type* and *Puzzel ID* should not be included in the file. When you update info on users through file import, user type is not changed. If you add/change email address on a user that has 'Puzzel ID equal to email address' ticked, the user's Puzzel ID is also updated.

## **Note**

The **Update existing users** link is **not shown** for a customer solution that is already 'sync'ed' to and ready for using Puzzel ID for sign in.